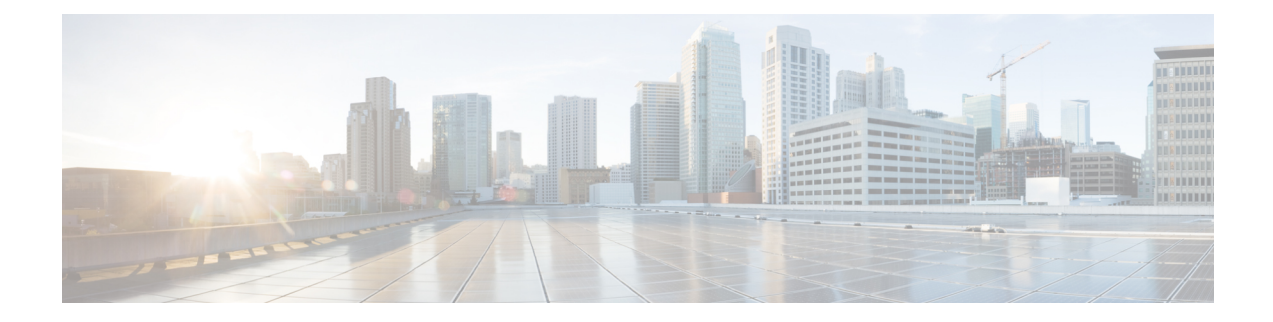

# **Callback\_Get\_Status**

The Callback Get Status element is responsible for retrieving all information about the callback related to the current call (if a callback exists).

- [Settings,](#page-0-0) on page 1
- [Element](#page-0-1) Data, on page 1
- Exit [States,](#page-1-0) on page 2
- Folder and Class [Information,](#page-1-1) on page 2
- [Events,](#page-1-2) on page 2

#### <span id="page-0-1"></span><span id="page-0-0"></span>**Settings**

None.

# **Element Data**

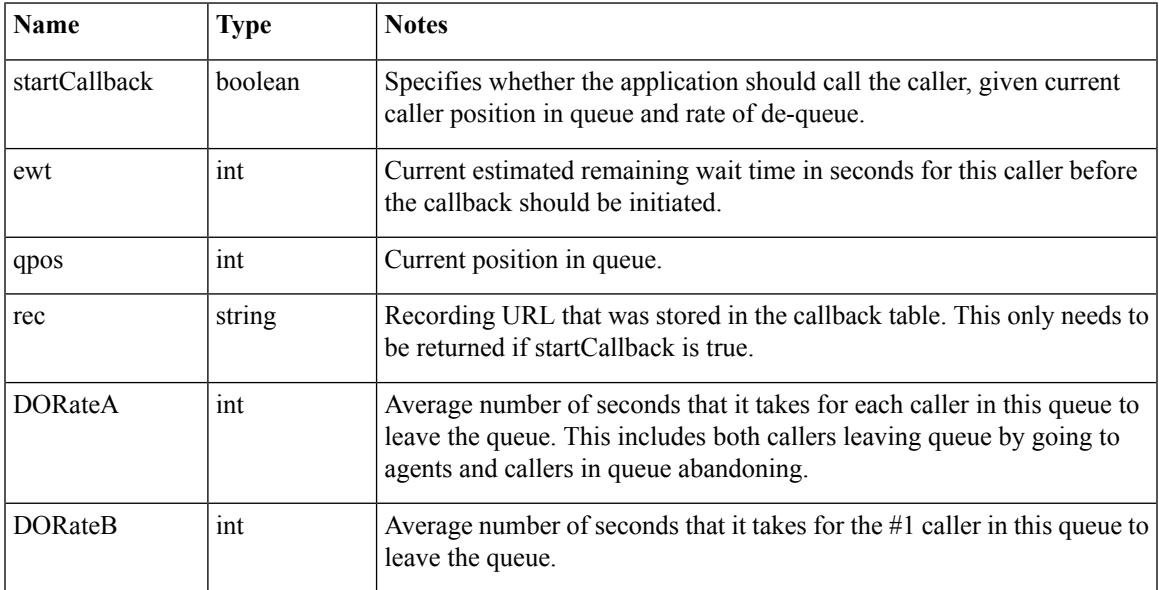

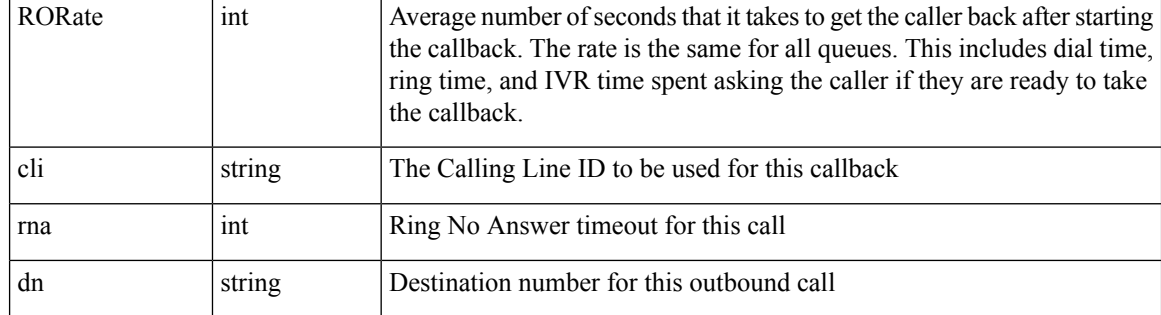

# <span id="page-1-0"></span>**Exit States**

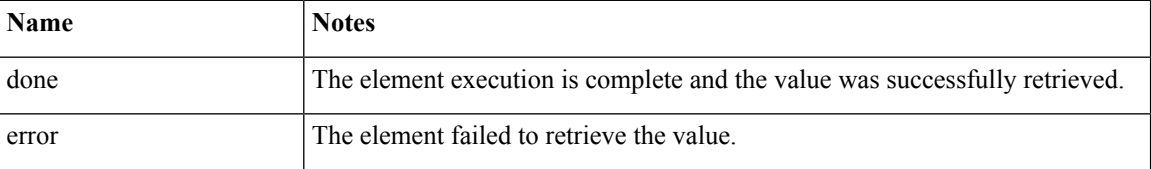

## <span id="page-1-1"></span>**Folder and Class Information**

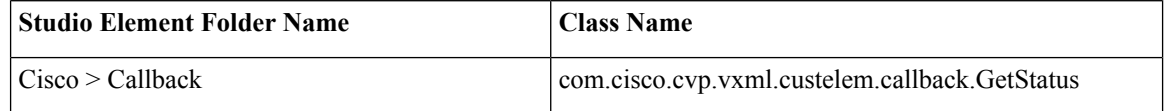

# <span id="page-1-2"></span>**Events**

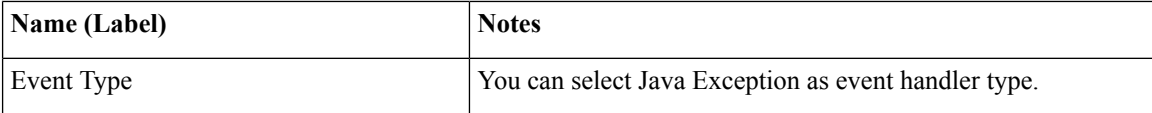

The output of the Customer\_Lookup element can be in JSON format . To know more about parsing the JSON Data refer to "Parsing JOSN Data" section in *User Guide for Cisco Unified CVP VXML Server and Cisco Unified Call Studio.*